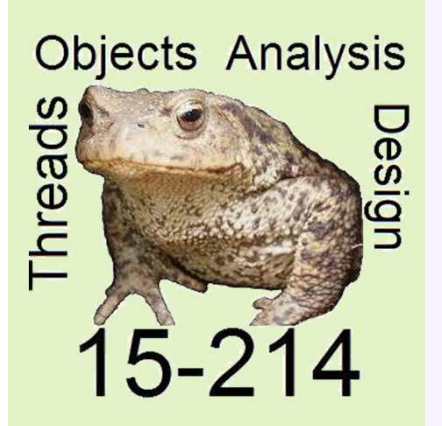

*toad*

Fall 2014

**School of Computer Science**

Principles of Software Construction: Objects, Design, and Concurrency

# **Lambdas and Streams in Java 8**

**Jonathan Aldrich** Charlie Garrod

### **Administrivia**

- Homework 6 checkpoint due tonight
- Homework 6 due Thursday
- Review session Sunday noon-3pm in DH 1212
- Final exam Monday at 8:30am in Porter Hall 100 & 125C

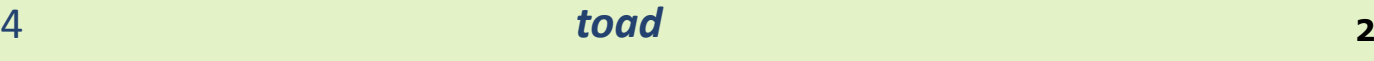

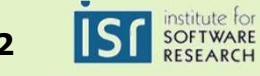

### Today's Lecture: Learning Goals

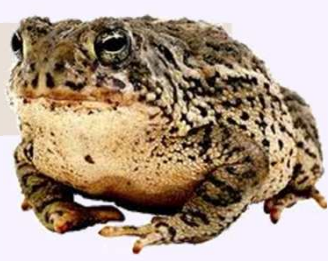

- Understand the syntax, semantics, and typecheckingof lambdas in Java
- Write code effectively with lambdas in Java
- Use the Java stream library both sequentially and in parallel
- Use default methods to put reusable code in Java interfaces

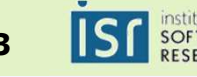

### Recall Anonymous Inner Classes

```
final String name = "Charlie";
Runnable greeter = new Runnable() {
    public void run() {
System.out.println("Hi " + name);}<br>}
};
```

```
// add functionality to the step button.
step.addActionListener(new ActionListener(){
    @Override
public void actionPerformed(ActionEvent arg0) {worldPanel.step();}});
```
• A lot of boilerplate for 1 line of code in each example!

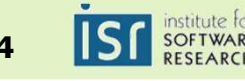

#### Lambdas: Convenient Syntax for Single-Function Objects

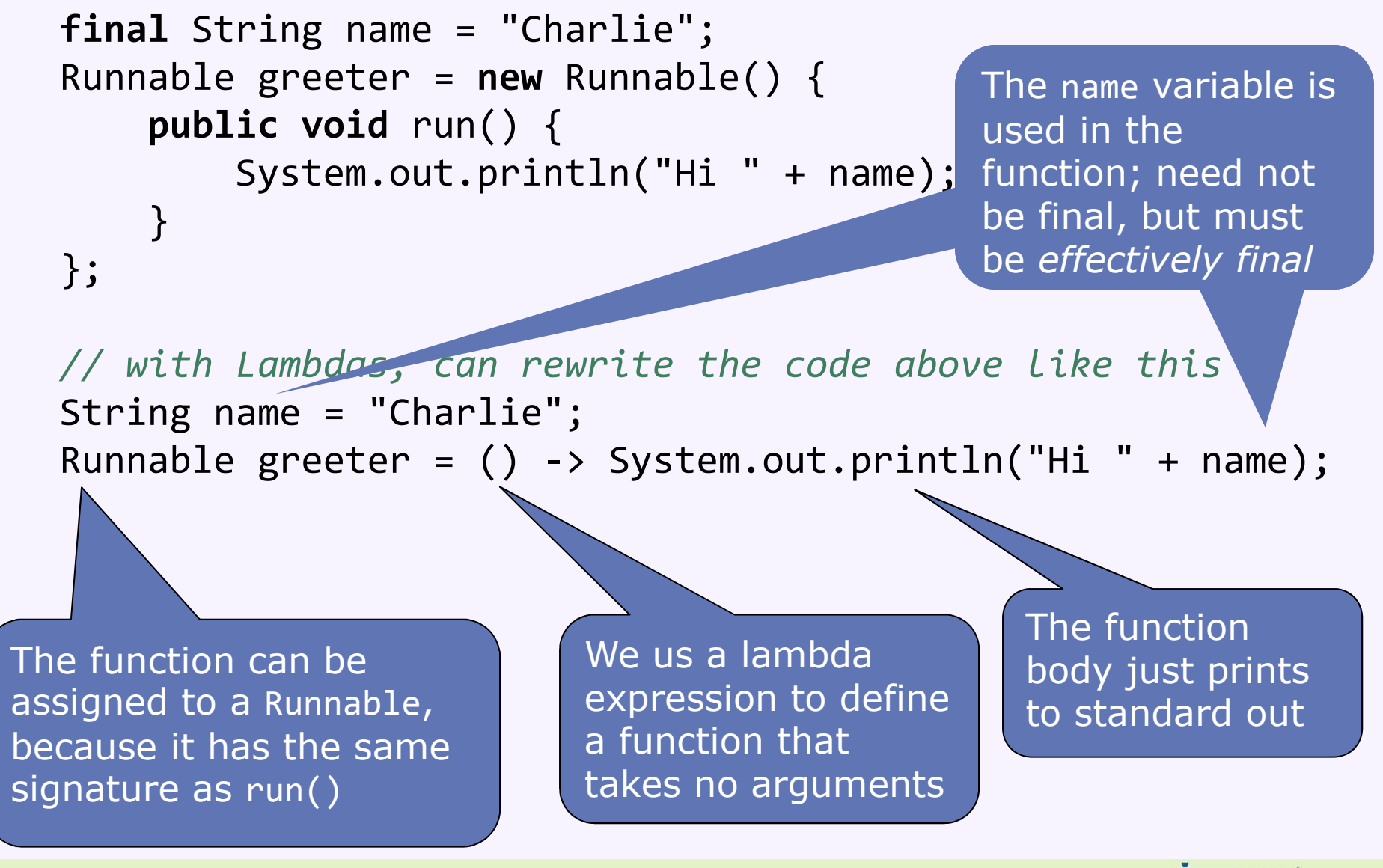

15-214

 *toad***<sup>5</sup>**

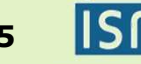

#### Effectively Final Variables

```
final String name = "Charlie";
Runnable greeter = new Runnable() {
    public void run() {
System.out.println("Hi " + name);
function; need not }};The name variable is 
                                                   used in the be final, but must be final, but must<br>be effectively final
```
*// with Lambdas, can rewrite the code above like this*String name = "Charlie";Runnable greeter = () -> System.out.println("Hi " + name);

Lambdas can use local variables in outer scopes only if they are effectively final. A variable is *effectively final* if it can be made final without introducing a compilation error. This facilitates using lambdas for concurrency, and avoids problems with lambdas outliving their surrounding scope.

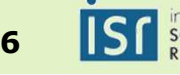

#### Replacing For Loops with Lambdas

```
// Java 7 code to print an array
List<Integer> intList = Arrays.asList(1,2,3);for (Integer i in intList)
    System.out.println(i)
```
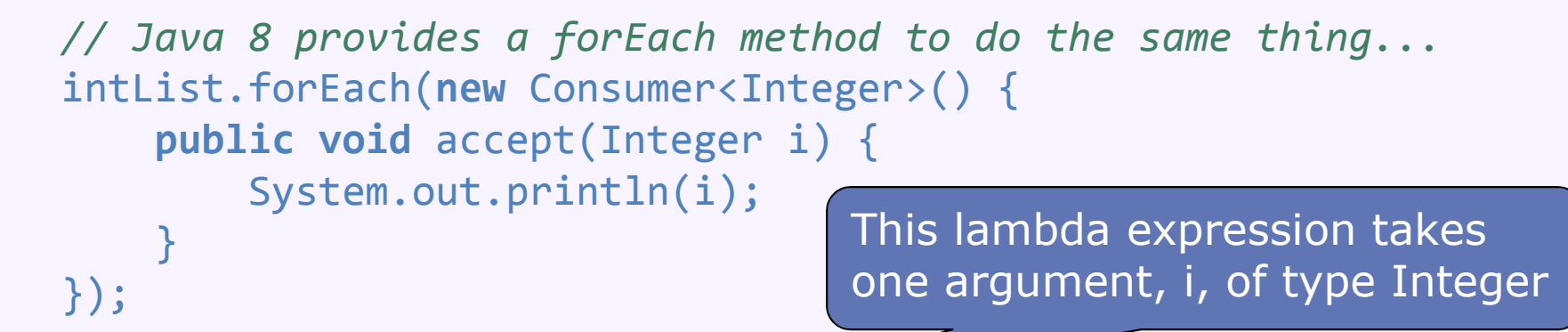

*// Java 8's Lambda's make forEach beautiful* intList.forEach((Integer i) -> System.out.println(i));intList.forEach(i -> System.out.println(i));

> Even cleaner…since intList.forEach() takes a Consumer<Integer>, Java infers that i's type is Integer

Example adapted from Alfred V. Aho

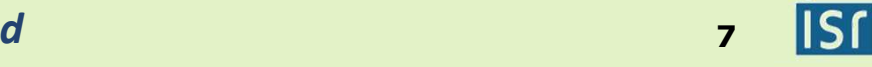

### Lambda Syntax Options

• Lambda Syntax

Examples from lambdafaq.org

(*parameters*) -> *expression*

- or (*parameters*) -> { *statements;* }
- Details
	- Parameter types may be inferred (all or none)
	- Parentheses may be omitted for a single inferred-type parameter

## • Examples

(int x, int y) -> x + y *// takes two integers and returns their sum*  $(x, y)$  ->  $x - y$  // takes two numbers and returns their difference<br>() -> 42 // takes no values and returns 42 () -> 42 *// takes no values and returns 42*(String s) -> System.out.println(s) *// takes a string, prints its value*x -> 2 \* x *// takes a number and returns the result of doubling it*c  $\rightarrow$  { int s = c.size(); c.clear(); return s; } // takes a collection, *// clears it, and returns its previous size*

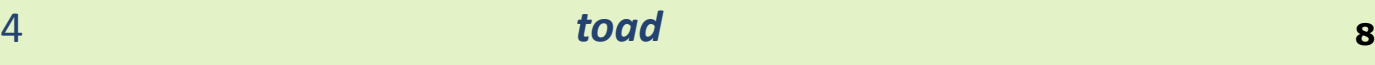

### Functional Interfaces

- There are no function types in Java
- Instead, Java has *Functional Interfaces*
	- interfaces with only one explicitly declared abstract method
		- methods inherited from Object, like equals(), don't count
	- Optionally annotated with @FunctionalInterface
		- Helps catch errors if you intend to write a functional interface but don't

## • Some Functional Interfaces

java.lang.Runnable: **void** run()java.util.function.Consumer<T>: **void** accept(T t) java.util.concurrent.Callable<V>: V call()java.util.function.Function<T,R>: R apply(T t)java.util.Comparator<T>: **int** $\text{int} \text{compare}(T \text{ o1}, T \text{ o2})$ java.awt.event.ActionListener: **void** actionPerformed(ActionEvent e)

• There are many more, especially in package java.util.function

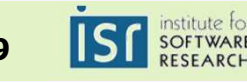

### Typechecking and Type Inference Using Expected Types

- A lambda expression must match its *expected type*
	- The type of the variable to which it is assigned or passed

intList.forEach(i -> System.out.println(i));

## • Example: forEach

- intList.forEach accepts a parameter of type Consumer<Integer>, so this is the expected type for the lambda
- Consumer<Integer> has a function **void** accept(Integer t), so the lambda's argument is inferred to be of type Integer

#### Runnable greeter = () -> System.out.println("Hi " + name);

## • Example: Runnable

- We are assigning a lambda to a variable of type Runnable, so that is the expected type for the lambda
- Runnable has a function **void** run(), so the lambda expression must not take any arguments

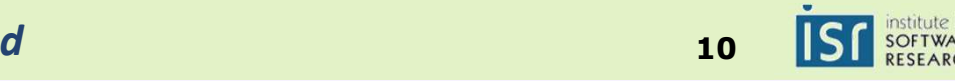

### Comparison to Lambdas in a Functional Language

- Discuss: How do lambdas in Java compare to ML?
	- (or your other favorite functional programming language)

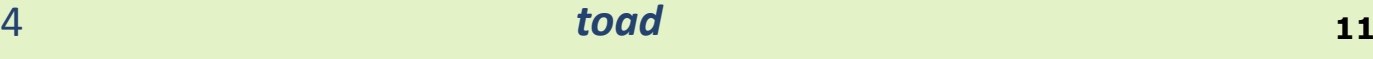

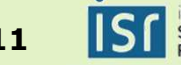

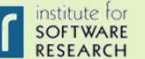

### Tradeoffs vs. Lambdas in ML

### • Succinctness

- ML's functions shorter to invoke: aRunnable() vs. aRunnable.run()
- ML's non-local inference means fewer type annotations
- Java's expected types promote local reasoning, understandability

### • Type structure

- ML's structural types need not be declared ahead of time
- Java's nominal types can have associated semantics described in Javadoc

```
package java.util;
/** A comparison function, which imposes a total ordering on* some collection of objects. */class Comparator<T> {
/** The implementor must ensure that* sgn(compare(x, y)) == -sgn(compare(y, x)) for all x and y
    * The implementor must also ensure that the relation is* transitive... */
int compare(T o1, T o2);
}<br>}
```
15-214

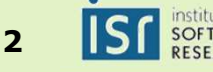

#### Method References

*// Recall Java 8 code to print integers in an array*List<Integer> intList = Arrays.asList(1,2,3); intList.forEach(i -> System.out.println(i));

*// We can make the last line even shorter!*intList.forEach(System.out::println);

- System.out::println is a *method reference*
	- Captures the println method of System.out as a function
	- The type is Consumer<Integer>, as required by intList.forEach
	- The signature of println must match (and it does)

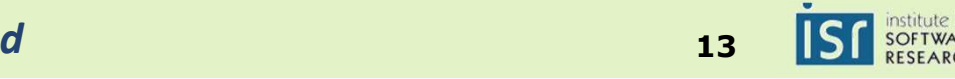

### Method Reference Syntactic Forms

- Capturing an instance method of a particular object **Syntax:** objectReference::methodName**Example:** intList.forEach(System.out::println)
- Capturing a static method
	- **Syntax:** ClassName::methodName**Example:** Arrays.sort(myIntegerArray, Integer::compare)
- Capturing an instance method, without capturing the object
	- The resulting function has an extra argument for the receiver
	- **Syntax:**ClassName::methodName
	- **Example:** Function<Object,String> printer = Object::toString;
- Capturing a constructor
	- **Syntax:** ClassName::methodName
	- **Example:** Supplier<List<String>> listFactory <sup>=</sup>

ArrayList::<String>new;

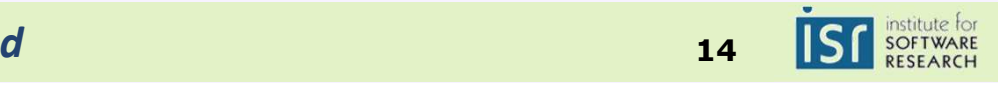

### Collections Usage in Java

- Bulk operations: common usage pattern for Java collections
	- Read from a source collection
	- Select certain elements
	- Compute collections holding intermediate data
	- Summarize the results into a single answer
- Example: how much taxes do student employees pay?

```
List<PayStub> studentStubs =new ArrayList<PayStub>();for (Employee e in employees)
    if (e.getStatus() == Employee.STUDENT)
        studentStubs.addAll(e.payStubs());double totalTax=0.0;
for (PayStub sin studentStubs)
        totalTax += s.getTax();
```
### • Issues

- Inefficient to create temporary collections
- Verbose code
- Hard to do work in parallel

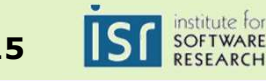

#### Streams: A Better Way

```
double totalTax =
employees.parallelStream()
.filter(e -> e.getStatus() == Employee.STUDENT).flatMap(e -> e.payStubs().stream()).sum()
```
- Benefits
	- Shorter
	- More abstract describes what is desired<br>More efficient avoids intermediate data
	- More efficient avoids intermediate data structure<br>• Runs in parallel
	- Runs in parallel

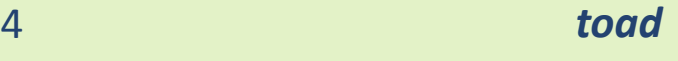

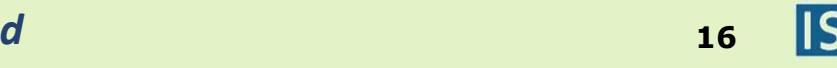

### **Streams**

- Definition: a possibly-infinite sequence of elements supporting sequential or parallel aggregate operations
	- *possibly-infinite*: elements are processed lazily
	- *sequential or parallel*: two kinds of streams
	- *aggregate*: operations act on the entire stream
		- contrast: iterators
- Some stream sources
	- Invoking .stream() or .parallelStream() on any Collection
	- Invoking .lines() on a BufferedReader<br>
	-
	- Generating from a function: Stream.generate(Supplier<T> s)
- Intermediate operations
	- Produce one stream from another
	- Examples: map, filter, sorted, …
- Terminal operations
	- Extract a value or a collection from a stream
	- Examples: reduce, collect, count, findAny

Each stream is used only once, with an intermediate or terminal operation

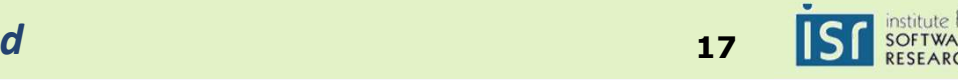

### **Demonstrations**

- GetWords
- ComputeANumber
- ComputeABigNumber

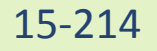

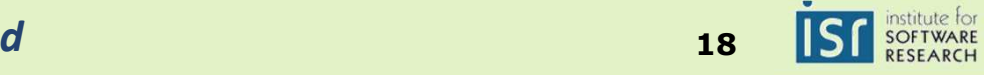

### Employees and Taxes

```
double totalTax =
employees.parallelStream()
.filter(e -> e.getStatus() == Employee.STUDENT).flatMap(e -> e.payStubs().stream()).sum()
```
- Benefits
	- Shorter
	- More abstract describes what is desired<br>More efficient avoids intermediate data
	- More efficient avoids intermediate data structure<br>• Runs in parallel
	- Runs in parallel

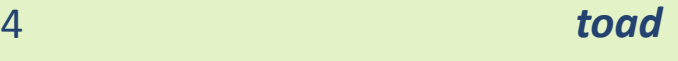

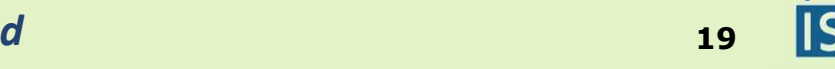

### Exercise: minimum age of seniors

- What is the minimum age of seniors in this course?
	- Assume the code opposite
	- You may use functions such as map, filter, reduce, etc.

```
enum ClassStanding {
    FRESHMAN, SOPHOMORE,JUNIOR, SENIOR}class Student {
    String name;int age;
    ClassStanding year;}
```
List<Student> roster = ...

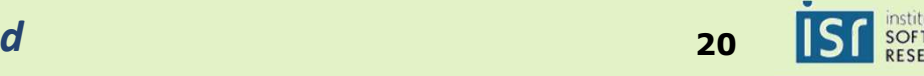

### Default Methods

• Java 8 just added several methods to Collection interfaces

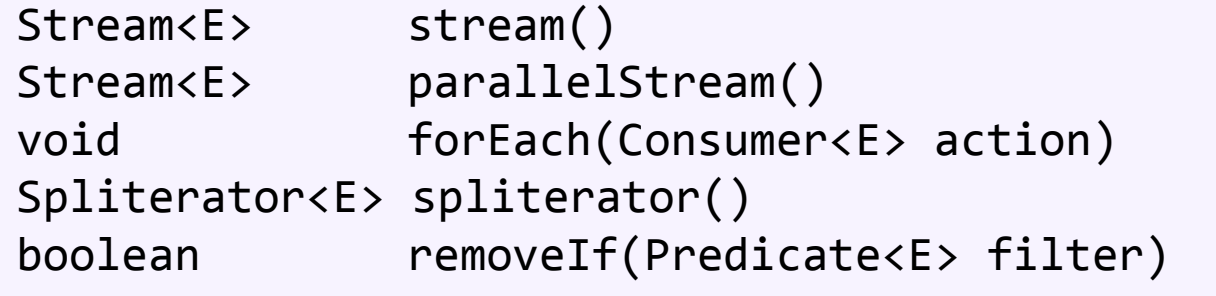

- If you defined a Collection subclass, did it just break?
- No! These were added as default methods
	- Declared in an interface with the default keyword
	- Given a body

```
interface Collection<E> {
default Stream<E> stream() {
        return StreamSupport.stream(spliterator(), false);
    }}
```
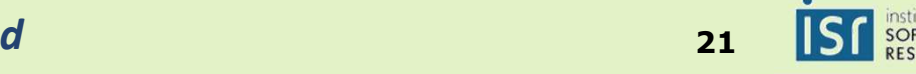

### Default Methods: Semantics and Uses

## • Semantics

- A method defined in a class always overrides a default method
- Default methods in sub-interfaces override those in superinterfaces
- Remaining conflicts must be resolved by overriding
- New syntax for invoking a default method from implementor

A.super.m(...)

• Important because m may be defined in two implemented interfaces, so can't use simply super.m(...)

## • Benefits of default methods

- Extending an interface without breaking implementors
- Putting reusable code in an interface
	- can reuse default methods from several interfaces
	- known as *traits* in other languages (e.g. Scala)

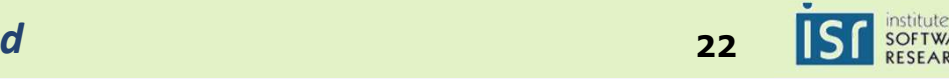

### Toad's Take-Home Messages

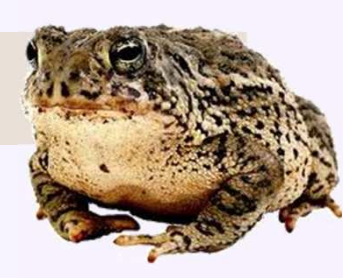

Java 8 has new features useful in program expression

- Lambdas are a lightweight syntax for defining functions
	- Support shorter and more abstract code
- Succinct manipulation of data through streams
	- Support for pipelining and parallelism
- Default methods provide code reuse in interfaces

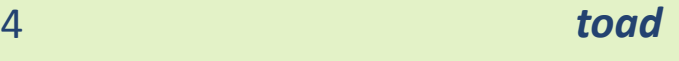

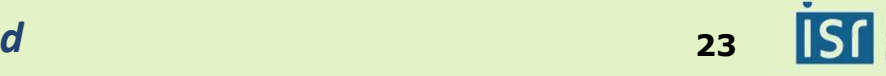

#### Sources and Resources

- Maurice Naftalin's Lambda FAQ
	- http://www.lambdafaq.org/
- The Java Tutorials:
	- Lambda Expressions
		- https://docs.oracle.com/javase/tutorial/java/javaOO/lambdaexpressions.html
	- Aggregate Operations
		- https://docs.oracle.com/javase/tutorial/collections/streams/index.html
- Integer list example is adapted from Alfred Aho
	- http://www1.cs.columbia.edu/~aho/cs6998/

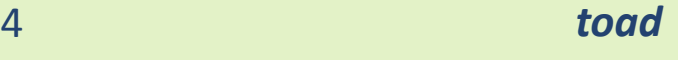

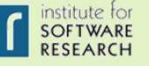